#### CONFEDERACIÓN DEPORTIVA AUTÓNOMA DE GUATEMALA

 $\sqrt{1-\frac{1}{2}}$ 

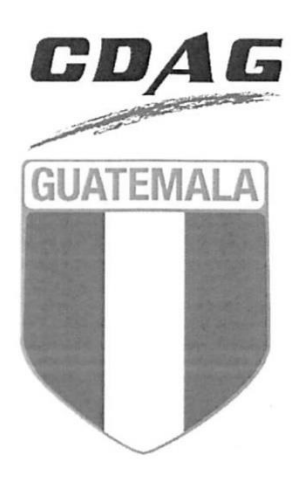

Documento Original Dirección de Gestión de la Calidad Prohibida su Reproducción No Controlada

**PROCEDIMIENTO** 

# CAJA CHICA DE LA DIRECCIÓN DE COMPRAS **Y CONTRACIONES**

### COM-PRO-01

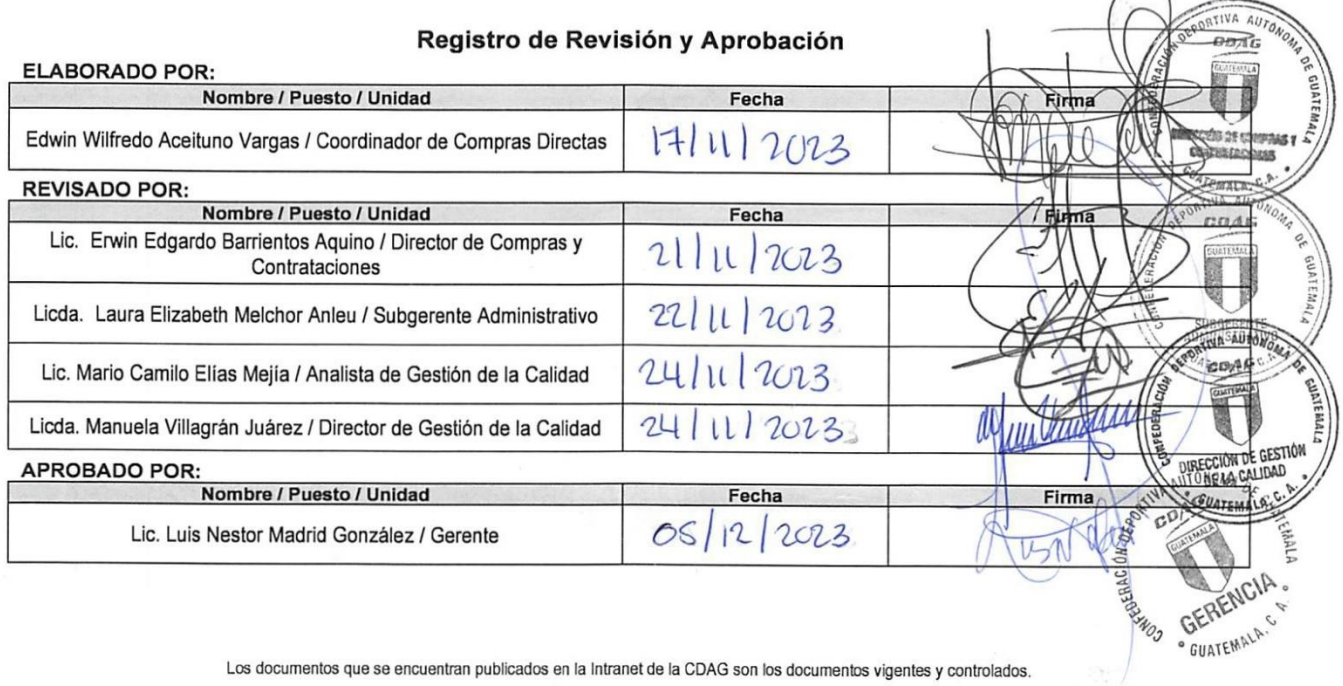

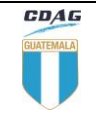

Del proceso: Gestión de Adquisiciones Código: **COM-PRO-01** Versión: 6 Página 2

# **A. Índice de contenido**

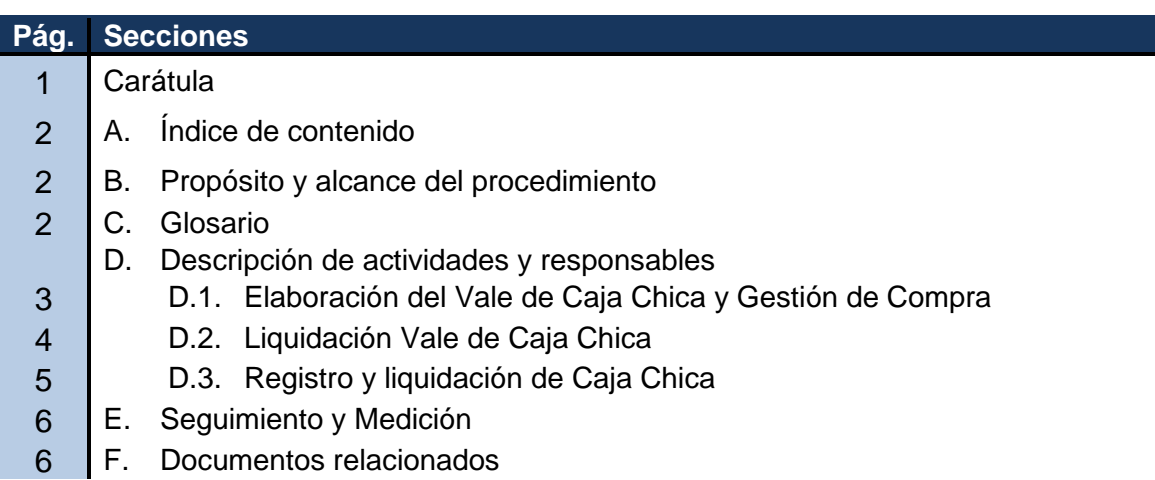

### **B. Propósito y alcance del procedimiento**

Definir las actividades a realizar para la adquisición de bienes y servicios para uso de las Unidades Administrativas según monto autorizado para cada año, establecido en el Instructivo FIN-INS-01 "Manejo de Caja Chica" de la Subgerencia Financiera, así mismo considerando el destino de la adquisición, renglones presupuestarios, grupos y subgrupos de gasto.

El alcance del procedimiento comprende desde la elaboración del Vale de Caja Chica y Gestión de Compra, su Liquidación, hasta Registro y liquidación de Caja Chica.

### **C. Glosario**

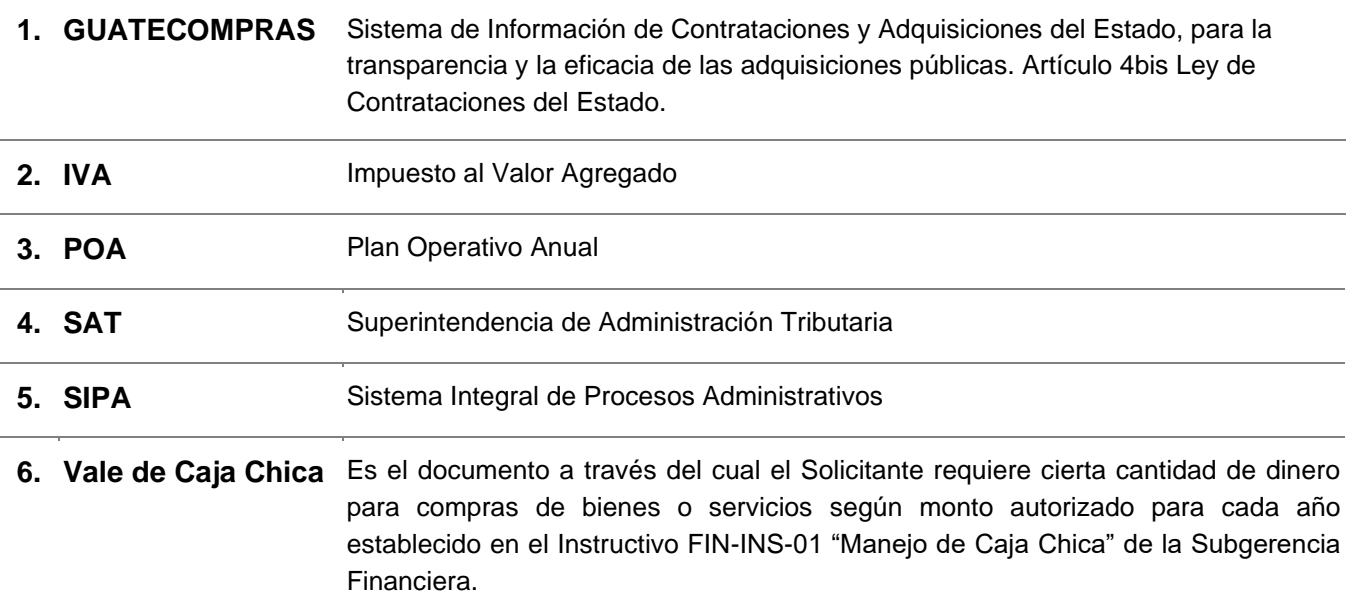

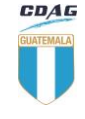

Del proceso: Gestión de Adquisiciones | Código: **COM-PRO-01** | Versión: 6 | Página 3

# **D. Descripción de actividades y responsables**

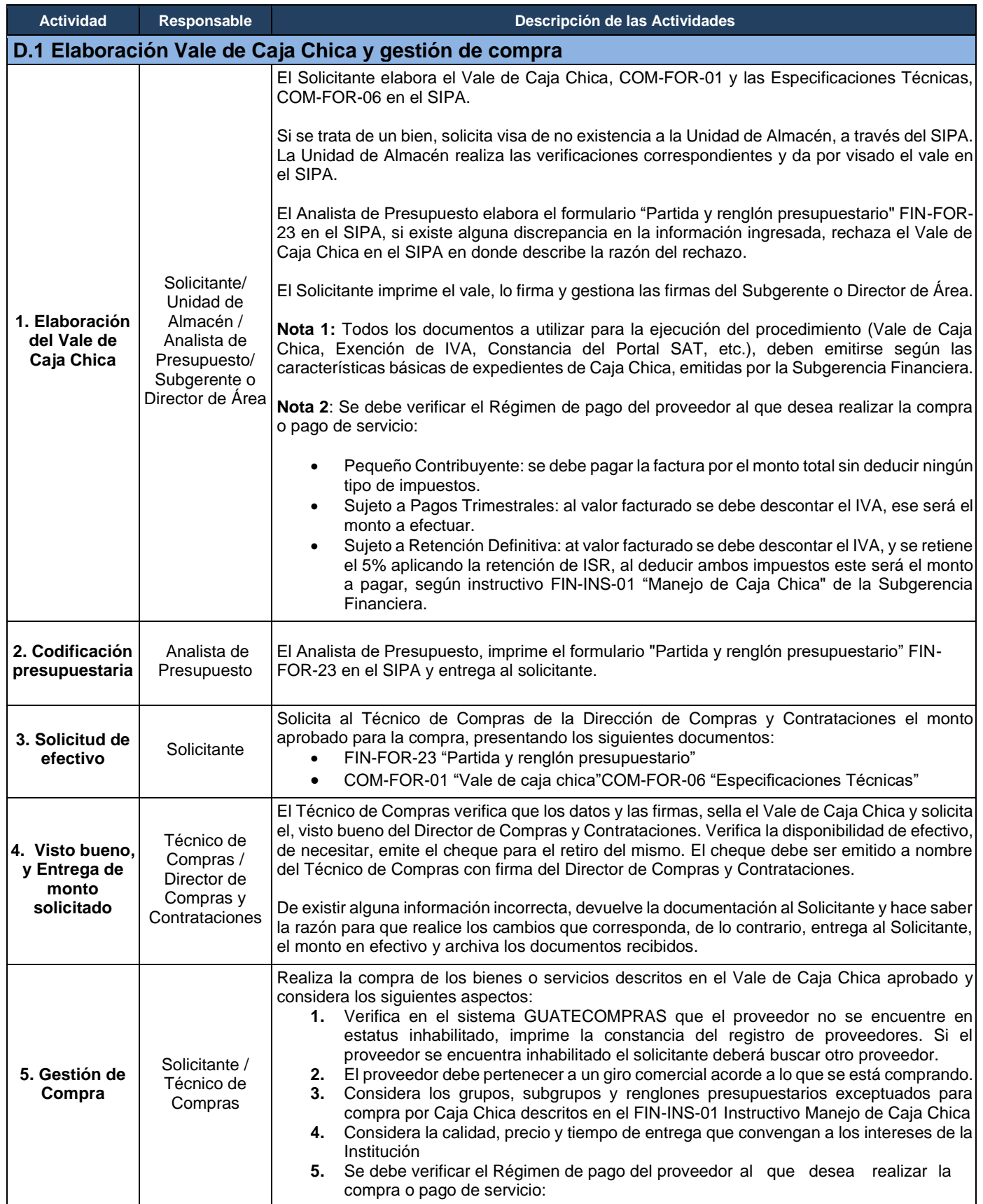

**CDAG** U

Del proceso: Gestión de Adquisiciones | Código: **COM-PRO-01** | Versión: 6 | Página 4

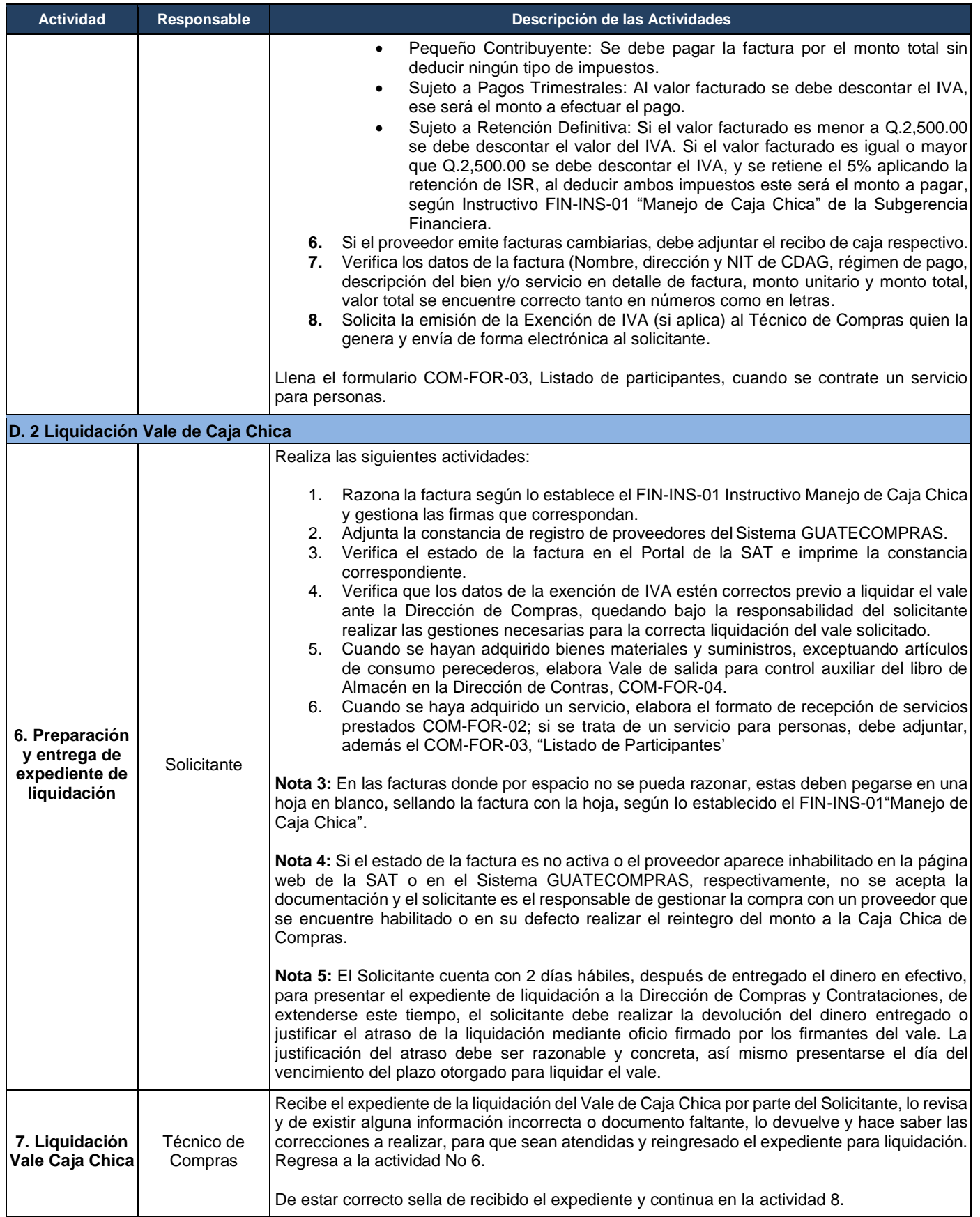

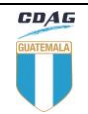

Del proceso: Gestión de Adquisiciones | Código: **COM-PRO-01** | Versión: 6 | Página 5

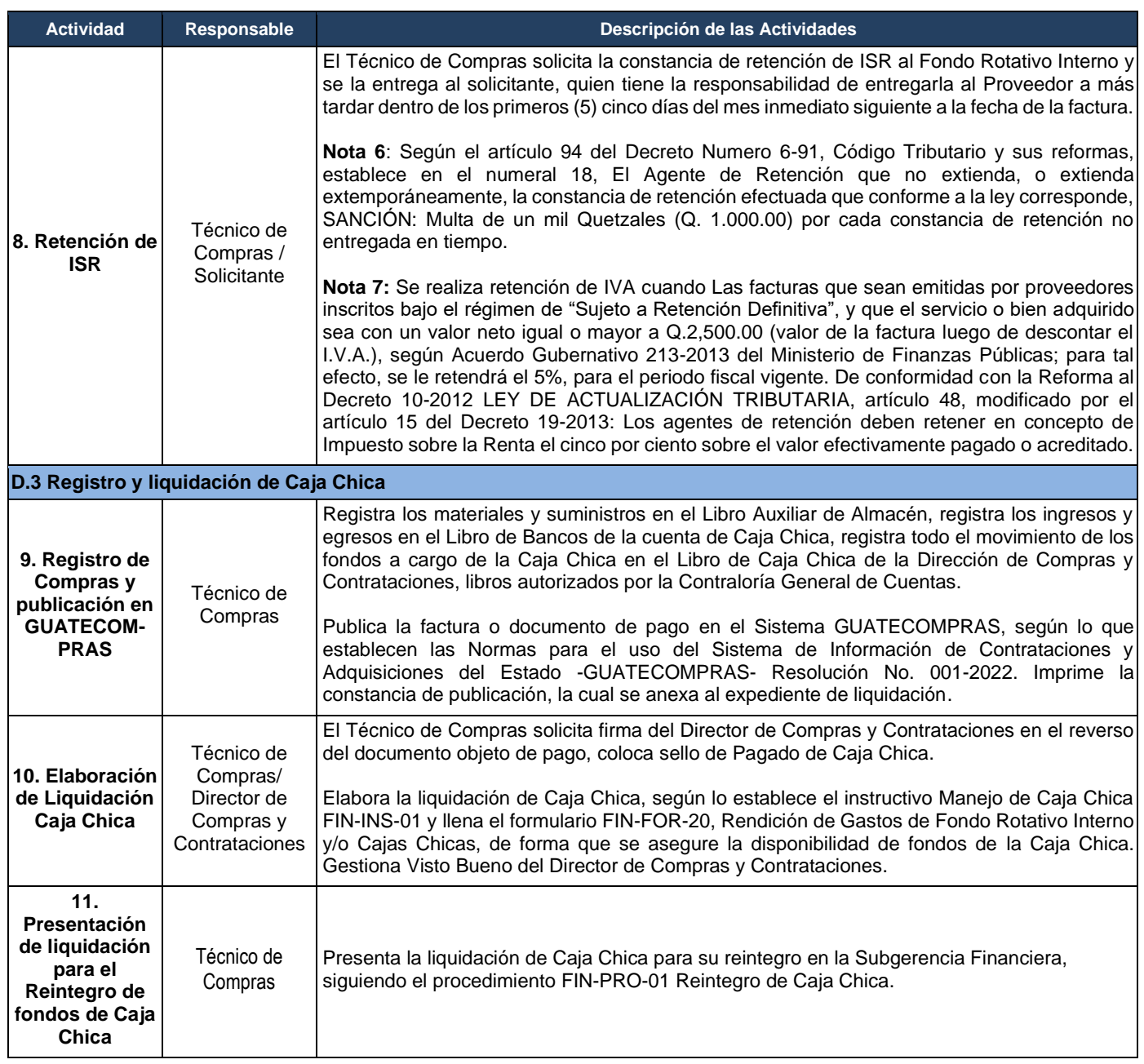

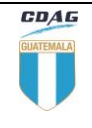

Del proceso: Gestión de Adquisiciones Código: **COM-PRO-01** Versión: 6 Página 6

# **E. Seguimiento y Medición**

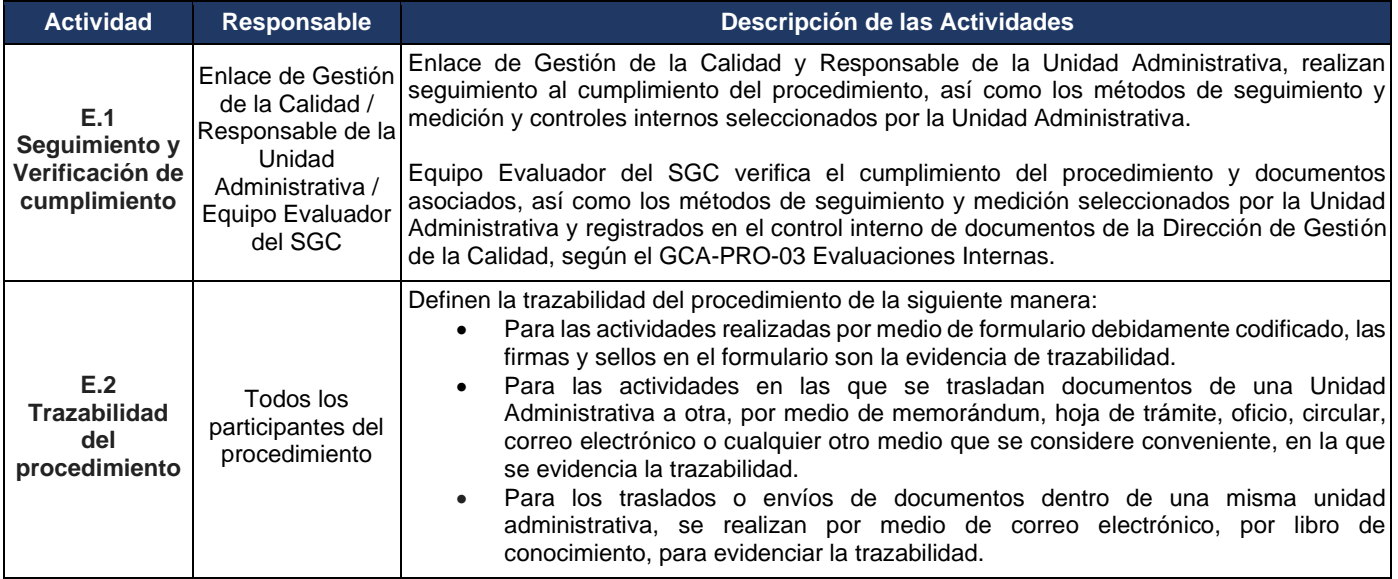

### **F. Documentos relacionados**

#### **F. 1 Formularios, guías o instructivos**

- a) COM-FOR-01, Vale de Caja Chica
- b) COM-FOR-02, formato de recepción de servicios prestados
- c) COM-FOR-03, Listado de participantes
- d) COM-FOR-04, Vale de salida para control auxiliar del libro de Almacén de la Dirección de Compras
- e) COM-FOR-06, Especificaciones Técnicas
- f) FIN-FOR-20, Rendición de Gastos de Fondo Rotativo Interno y/o Cajas Chicas
- g) FIN-FOR-23, Partida y Renglón Presupuestaria
- h) FIN-INS-01, Manejo de Caja Chica

#### **F. 2 Otros procedimientos aplicables**

- a) FIN-PRO-01, Reintegro de Caja Chica
- b) GCA-PRO-03, Evaluaciones Internas

#### **F.3 Documentos externos**

- a) Resolución 001-2022 Normas para el uso del Sistema de Información de Contrataciones y Adquisiciones del Estado -GUATECOMPRAS-
- b) Acuerdo Gubernativo 213-2013 del Ministerio de Finanzas
- c) Manual de Clasificaciones Presupuestarias, para el Sector Público de Guatemala
- d) Acuerdo A-039-2023 Normas Generales y Técnicas de Control Interno Gubernamental